Monterey OS & New Mac Computers

# Monterey

- Expanded FaceTime
- Redesigned Safari
- Universal Control
- Shortcuts
- Focus
- Other enhancements

## FaceTime

- SharePlay Stream movies,TV shows and music while share on FaceTime calls
- Share your whole screen or just an App on a FaceTime call
- View group calls in a grid
- Blur the background behind you
- Create Web Links to schedule FaceTime

# Safari

- New compact tab bar takes less space
- New Tab Groups can be named then hold other tabs
- Drag Tab Groups into an email
- Tab Groups sync across all Apple devices
- Redesigned side bar
- Intelligent Tracking Prevention

# **Universal Control**

- User Mac keyboard, mouse, trackpad across Mac <u>AND</u> iPad
- No set up required unless used continuously
- Drag & drop content between devices
- Works with up to 3 devices
- Late Fall release

### Shortcuts

- Improved sharing
- System-wide shortcuts (Finder, menu bar, spotlight, dock, desktop)
- New rebuild shortcuts to use or customize
- Build & manage shortcuts on iPhone, iPad or Mac

# Focus

- A Focus only allows the notifications you want (based on person or App)
- Start with suggested Focus options, then create your own
- Signal your status using Focus
- Syncs across all devices
- Urgent message delivery options

# Messages

- New Shared with You section to hold links, images and other content
- Links with Photos, Safari, Apple News, Apple Podcasts for shared content
- Multiple photos in Messages can appear as a collage, grid or stack to flip through

# Quick Note

- Create a Note while working
- Add to Hot Corners
- In Safari, click 3 dots: "add to quick note"
- If you have a Function key to left of Control key, fn-Q, OR
- System Preferences>Keyboard/Shortcuts, Click on Mission Control, scroll to bottom, change keyboard shortcut for Quick Note

# Notes

- Tag & Tag browser Add #tag name
- Smart folders based on tags
- Shared Notes:
  - Activity View click on Collaborate to show activity
  - Highlights click on Collaborate, show highlights

# Live Text

- Allows you to select and copy text found in an image/photo open in Photos or Preview App
- Works on any photo in Apple device
- Takes text visible in image, turns into text that can be pasted in document, email, message, contacts, safari, etc
- https://themacu.com/members-home/ macos-monterey-whats-new-tutorial/

# Visual Lookup

- Recognizes and catalogs objects: plants, dogs, landmarks, paintings, books, etc
- Visual lookup occurs automatically on ALL photos in Photos App on all devices
- Click on the 10 and an icon is placed over the recognized object. Click on it to identify the object from Wikipedia et. al.

# Maps

- Interactive 3D globe of the earth
- New detailed city experiences
- New driving features
- Redesigned transit maps & schedules
- Improved searches

# iCloud+

- iCloud Private Relay
- Hide my email
- HomeKit secure video
- Customized email domain

| New Mac Computers |                                        |                                        |
|-------------------|----------------------------------------|----------------------------------------|
|                   |                                        |                                        |
| • •               | • •                                    | • •                                    |
| MacBook Pro 13"   | New<br>MacBook Pro 14″                 | New<br>MacBook Pro 16"                 |
| From \$1299       | From \$1999                            | From \$2499                            |
| Buy               | Buy                                    | Buy                                    |
| Learn more >      | Learn more >                           | Learn more >                           |
| <b>⊄</b> M1       | ÉM1<br>PRO MAX                         | ÉM1<br>PRO MAX                         |
| Apple M1 chip     | Apple M1 Pro chip or Apple M1 Max chip | Apple M1 Pro chip or Apple M1 Max chip |
|                   |                                        |                                        |

# **New Chips**

- Old one: Apple M1
- New ones:
  - Apple M1 Pro
  - Apple M1 Max

# M1 Pro Chip

- Up to 10-core CPU
- Up to 16-core GPU
- 16-core neural engine
- Up to 32GB of unified memory
- Up to 200GB/s memory bandwidth
- Support for two external ProDisplay XDRs

# M1 Max Chip

- 10-core CPU
- Up to 32-core GPU
- 16-core neural engine
- Up to 64GB of unified memory
- Up to 400GB/s memory bandwidth
- Support for four external displays (3 XDRs & 1 - 4K TV)

### What that means:

- Faster CPU performance
- Faster GPU performance
- Faster Streaming
- More and larger resolution displays
- Faster gaming
- LONGER battery life

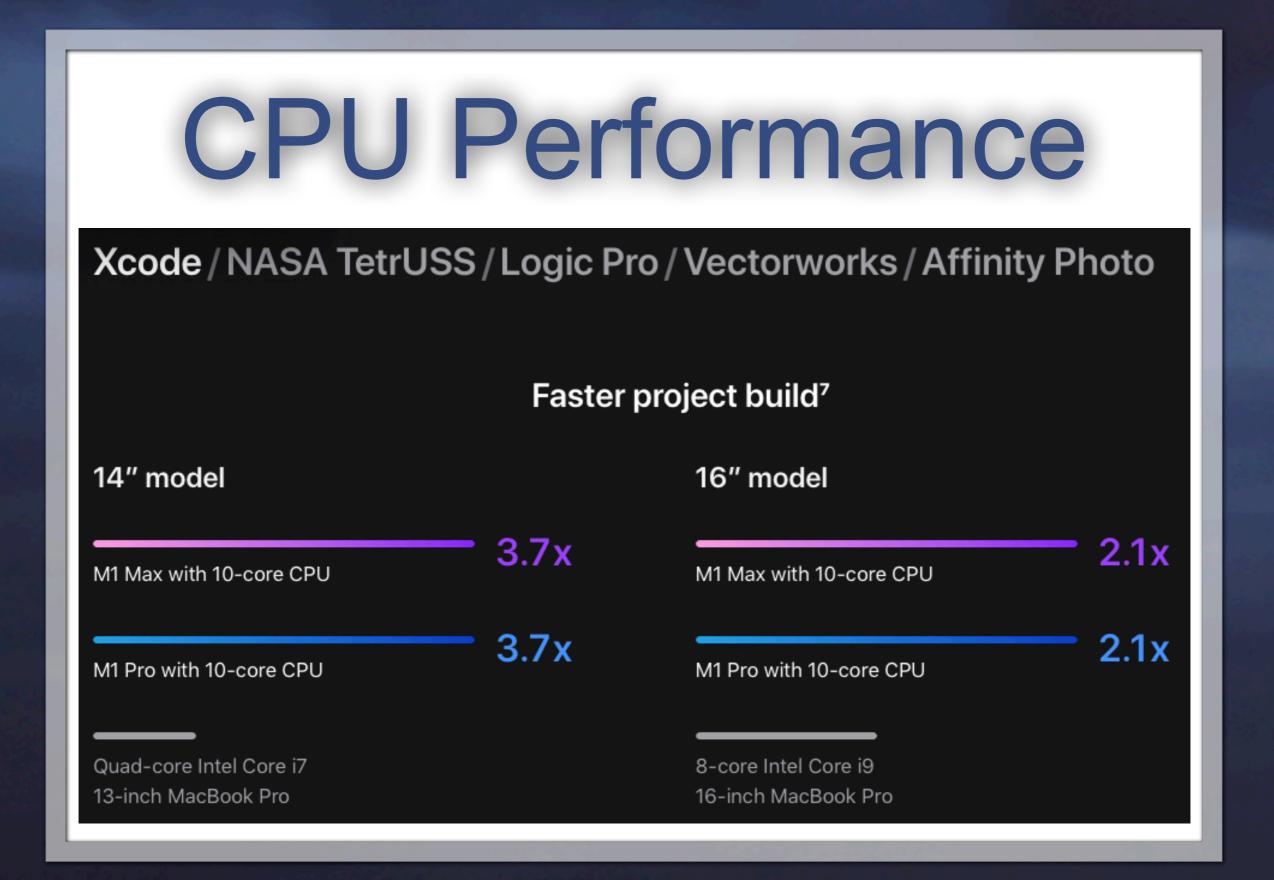

# **GPU Performance**

Final Cut Pro / Maxon Cinema 4D / Blackmagic DaVinci Resolve Studio / Adobe Photoshop / Affinity Photo

13.4x

9.2x

### Faster 4K render speed<sup>12</sup>

14" model

M1 Max with 32-core GPU

M1 Pro with 16-core GPU

13-inch MacBook Pro with Intel Iris Plus

#### Faster 8K render speed<sup>13</sup>

#### 16" model

M1 Max with 32-core GPU

M1 Pro with 16-core GPU

1.7 x

16-inch MacBook Pro with Radeon Pro 5600M and 8GB HBM2

# **Battery life**

#### 14" model

Up to

**17** hrs

video playback<sup>21</sup>

#### Up to

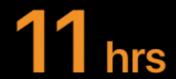

wireless web browsing<sup>21</sup>

#### 16" model

Up to

**21** hrs

video playback<sup>22</sup>

Up to

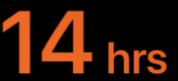

wireless web browsing<sup>22</sup>

# New Displays

Liquid Retina XDR. The best display ever in a notebook features Extreme Dynamic Range and a million to one contrast ratio. HDR content comes to life in photos, video, and games — with refined specular highlights, incredible detail in shadows, and vibrant, true-to-life colors. Each display is factory calibrated and features pro reference modes for HDR color grading, photography, design, and print production. ProMotion. ProMotion comes to Mac for the first time, making everything from scrolling through a web page to gaming super fluid and responsive — while also reducing power consumption. With refresh rates of up to 120Hz, the adaptive technology automatically adjusts to match the movement of the content. ProMotion video editors can also choose a fixed refresh rate that precisely aligns with their footage.

## **Other New Features**

- 1080p HD Camera
- Embedded 3 studio quality microphones allowing directional beam forming
- Six speaker sound system with 80% more bass and spatial audio

## **Other New Features**

- SDXC card reader
- 3.5mm headphone jack for spatial audio
- Three Thunderbolt 4 ports
- MagSafe 3 power port
- HDMI port

### References

- <u>https://www.apple.com/macbook-pro-14-and-16/specs/</u>
- <u>https://www.apple.com/macos/</u> <u>monterey/features/</u>
- <u>https://themacu.com/members-home/</u> <u>macos-monterey-whats-new-tutorial/</u>
- Type "new features Monterey" in Youtube